# Novell Developer Kit

March 1, 2006

GETTING STARTED WITH NETWARE® CROSS-PLATFORM LIBRARIES FOR C

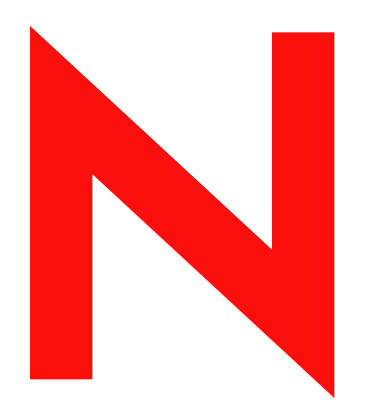

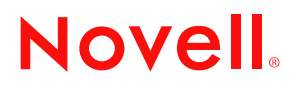

www.novell.com

#### **Legal Notices**

Novell, Inc. makes no representations or warranties with respect to the contents or use of this documentation, and specifically disclaims any express or implied warranties of merchantability or fitness for any particular purpose. Further, Novell, Inc. reserves the right to revise this publication and to make changes to its content, at any time, without obligation to notify any person or entity of such revisions or changes.

Further, Novell, Inc. makes no representations or warranties with respect to any software, and specifically disclaims any express or implied warranties of merchantability or fitness for any particular purpose. Further, Novell, Inc. reserves the right to make changes to any and all parts of Novell software, at any time, without any obligation to notify any person or entity of such changes.

Any products or technical information provided under this Agreement may be subject to U.S. export controls and the trade laws of other countries. You agree to comply with all export control regulations and to obtain any required licenses or classification to export, re-export, or import deliverables. You agree not to export or re-export to entities on the current U.S. export exclusion lists or to any embargoed or terrorist countries as specified in the U.S. export laws. You agree to not use deliverables for prohibited nuclear, missile, or chemical biological weaponry end uses. Please refer to www.novell.com/info/exports/ for more information on exporting Novell software. Novell assumes no responsibility for your failure to obtain any necessary export approvals.

Copyright © 1993-2005 Novell, Inc. All rights reserved. No part of this publication may be reproduced, photocopied, stored on a retrieval system, or transmitted without the express written consent of the publisher.

Novell, Inc. has intellectual property rights relating to technology embodied in the product that is described in this document. In particular, and without limitation, these intellectual property rights may include one or more of the U.S. patents listed at http://www.novell.com/company/legal/patents/ and one or more additional patents or pending patent applications in the U.S. and in other countries.

Novell, Inc. 404 Wyman Street, Suite 500 Waltham, MA 02451 U.S.A. www.novell.com

*Online Documentation:* To access the online documentation for this and other Novell developer products, and to get updates, see developer.novell.com/ndk. To access online documentation for Novell products, see www.novell.com/documentation.

#### **Novell Trademarks**

AppNotes is a registered trademark of Novell, Inc. AppTester is a registered trademark of Novell, Inc. in the United States. ASM is a trademark of Novell, Inc. Beagle is a trademark of Novell, Inc. BorderManager is a registered trademark of Novell, Inc. BrainShare is a registered service mark of Novell, Inc. in the United States and other countries. C3PO is a trademark of Novell, Inc. Certified Novell Engineer is a service mark of Novell, Inc. Client32 is a trademark of Novell, Inc. CNE is a registered service mark of Novell, Inc. ConsoleOne is a registered trademark of Novell, Inc. Controlled Access Printer is a trademark of Novell, Inc. Custom 3rd-Party Object is a trademark of Novell, Inc. DeveloperNet is a registered trademark of Novell, Inc., in the United States and other countries. DirXML is a registered trademark of Novell, Inc. eDirectory is a trademark of Novell, Inc. Excelerator is a trademark of Novell, Inc. exteNd is a trademark of Novell, Inc. exteNd Director is a trademark of Novell, Inc. exteNd Workbench is a trademark of Novell, Inc. FAN-OUT FAILOVER is a trademark of Novell, Inc. GroupWise is a registered trademark of Novell, Inc., in the United States and other countries. Hardware Specific Module is a trademark of Novell, Inc. Hot Fix is a trademark of Novell, Inc. Hula is a trademark of Novell, Inc. iChain is a registered trademark of Novell, Inc. Internetwork Packet Exchange is a trademark of Novell, Inc. IPX is a trademark of Novell, Inc. IPX/SPX is a trademark of Novell, Inc. jBroker is a trademark of Novell, Inc. Link Support Layer is a trademark of Novell, Inc. LSL is a trademark of Novell, Inc. ManageWise is a registered trademark of Novell, Inc., in the United States and other countries. Mirrored Server Link is a trademark of Novell, Inc. Mono is a registered trademark of Novell, Inc. MSL is a trademark of Novell, Inc. My World is a registered trademark of Novell, Inc., in the United States. NCP is a trademark of Novell, Inc. NDPS is a registered trademark of Novell, Inc. NDS is a registered trademark of Novell, Inc., in the United States and other countries. NDS Manager is a trademark of Novell, Inc. NE2000 is a trademark of Novell, Inc. NetMail is a registered trademark of Novell, Inc. NetWare is a registered trademark of Novell, Inc., in the United States and other countries.

NetWare/IP is a trademark of Novell, Inc.

NetWare Core Protocol is a trademark of Novell, Inc. NetWare Loadable Module is a trademark of Novell, Inc. NetWare Management Portal is a trademark of Novell, Inc. NetWare Name Service is a trademark of Novell, Inc. NetWare Peripheral Architecture is a trademark of Novell, Inc. NetWare Requester is a trademark of Novell, Inc. NetWare SFT and NetWare SFT III are trademarks of Novell, Inc. NetWare SQL is a trademark of Novell, Inc. NetWire is a registered service mark of Novell, Inc., in the United States and other countries. NLM is a trademark of Novell, Inc. NMAS is a trademark of Novell, Inc. NMS is a trademark of Novell, Inc. Novell is a registered trademark of Novell, Inc., in the United States and other countries. Novell Application Launcher is a trademark of Novell, Inc. Novell Authorized Service Center is a service mark of Novell, Inc. Novell Certificate Server is a trademark of Novell, Inc. Novell Client is a trademark of Novell, Inc. Novell Cluster Services is a trademark of Novell, Inc. Novell Directory Services is a registered trademark of Novell, Inc. Novell Distributed Print Services is a trademark of Novell, Inc. Novell iFolder is a registered trademark of Novell, Inc. Novell Labs is a trademark of Novell, Inc. Novell SecretStore is a registered trademark of Novell, Inc. Novell Security Attributes is a trademark of Novell, Inc. Novell Storage Services is a trademark of Novell, Inc. Novell, Yes, Tested & Approved logo is a trademark of Novell, Inc. Nsure is a registered trademark of Novell, Inc. Nterprise is a registered trademark of Novell, Inc., in the United States. Nterprise Branch Office is a trademark of Novell, Inc. ODI is a trademark of Novell, Inc. Open Data-Link Interface is a trademark of Novell, Inc. Packet Burst is a trademark of Novell, Inc. PartnerNet is a registered service mark of Novell, Inc., in the United States and other countries. Printer Agent is a trademark of Novell, Inc. QuickFinder is a trademark of Novell, Inc. Red Box is a trademark of Novell, Inc. Red Carpet is a registered trademark of Novell, Inc., in the United States and other countries. Sequenced Packet Exchange is a trademark of Novell, Inc. SFT and SFT III are trademarks of Novell, Inc. SPX is a trademark of Novell, Inc. Storage Management Services is a trademark of Novell, Inc. SUSE is a registered trademark of Novell, Inc., in the United States and other countries. System V is a trademark of Novell, Inc. Topology Specific Module is a trademark of Novell, Inc. Transaction Tracking System is a trademark of Novell, Inc. TSM is a trademark of Novell, Inc.

TTS is a trademark of Novell, Inc. Universal Component System is a registered trademark of Novell, Inc. Virtual Loadable Module is a trademark of Novell, Inc. VLM is a trademark of Novell, Inc. Yes Certified is a trademark of Novell, Inc. ZENworks is a registered trademark of Novell, Inc., in the United States and other countries.

#### **Third-Party Materials**

All third-party trademarks are the property of their respective owners.

## **Contents**

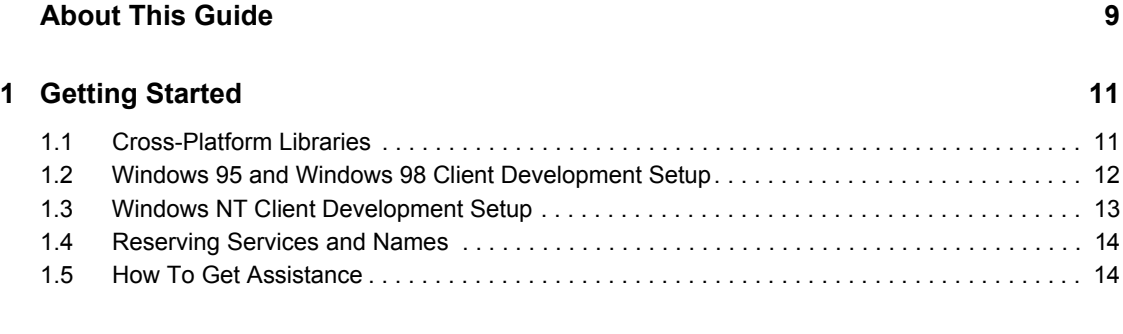

### **[A Revision History 15](#page-14-0)**

## <span id="page-8-0"></span>**About This Guide**

This guide lists general information needed to begin development using Novell® cross-platform libraries for C. It covers the following topics:

- [Section 1.1, "Cross-Platform Libraries," on page 11](#page-10-2)
- [Section 1.2, "Windows 95 and Windows 98 Client Development Setup," on page 12](#page-11-1)
- [Section 1.3, "Windows NT Client Development Setup," on page 13](#page-12-1)
- [Section 1.4, "Reserving Services and Names," on page 14](#page-13-2)
- [Section 1.5, "How To Get Assistance," on page 14](#page-13-3)

#### **Feedback**

We want to hear your comments and suggestions about this manual and the other documentation included with this product. Please use the User Comments feature at the bottom of each page of the online documentation.

#### **Documentation Updates**

For the most recent version of this guide, see [NLM and NetWare Libraries for C \(including CLIB](http://developer.novell.com/ndk/clib.htm)  [and XPlat\)](http://developer.novell.com/ndk/clib.htm) (http://developer.novell.com/ndk/clib.htm)

#### **Additional Information**

For information about other CLib and XPlat interfaces, see the following guides:

- *NDK: NLM Development Concepts, Tools, and Functions*
- *NDK: Single and Intra-File Services*
- *NDK: Multiple and Inter-File Services*
- *NDK: NLM Threads Management*
- *NDK: Connection, Message, and NCP Extensions*
- *NDK: Internationalization*
- *NDK: Volume Management*
- *NDK: Network Management*
- *NDK: Program Management*
- *NDK: Server Management*
- *NDK: Unicode*
- *NDK: Sample Code*
- *NDK: Client Management*
- *NDK: Bindery Management*

For CLib source code projects, visit [Forge](http://forge.novell.com) (http://forge.novell.com).

For help with CLib and XPlat problems or questions, visit the [NLM and NetWare Libraries for C](http://developer.novell.com/ndk/devforums.htm)  [\(including CLIB and XPlat\) Developer Support Forums](http://developer.novell.com/ndk/devforums.htm) (http://developer.novell.com/ndk/ devforums.htm). There are two for NLM development (XPlat and CLib) and one for Windows XPlat development.

#### **Documentation Conventions**

In this documentation, a greater-than symbol  $(>)$  is used to separate actions within a step and items within a cross-reference path.

A trademark symbol (®, ™, etc.) denotes a Novell trademark. An asterisk (\*) denotes a third-party trademark.

## <span id="page-10-0"></span><sup>1</sup>**Getting Started**

This documentation is designed to help you start using the NetWare® cross-platform functions by providing the following information:

- Cross-platfrom NetWare libraries
- NetWare clients
- reserving services, names, and numbers
- <span id="page-10-2"></span>• getting assistance from Novell and other developers with your interests and considerable experience

## <span id="page-10-1"></span>**1.1 Cross-Platform Libraries**

**NOTE:** While most cross-platform functions can be called to access remote 3.x servers, they are supported only on local 4.x, 5.x, and 6.x NetWare servers.

The following table is a list of the NetWare libraries that are provided by Novell®. This reference is given to help you decide which libraries to link into your code.

**IMPORTANT:** There are three libraries that should always be linked into your code. They are:

CAL\*.\*  $CLX^*$ 

LOC\*.\*

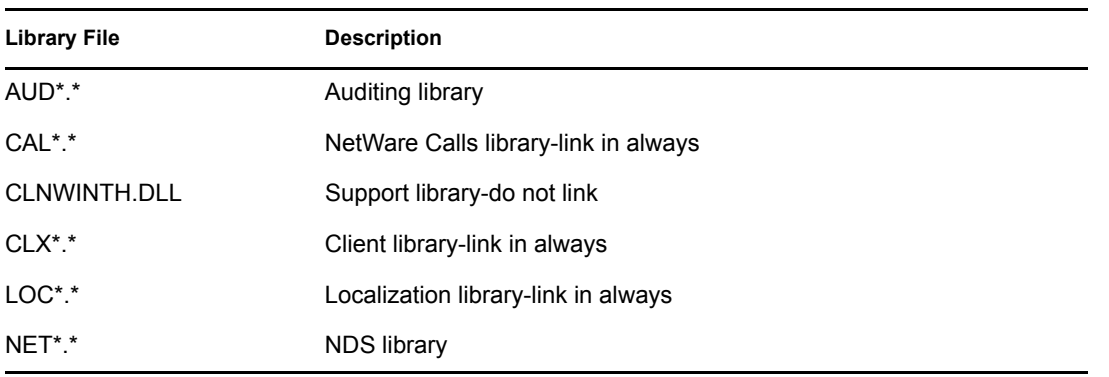

\*.\* represents the following library files:

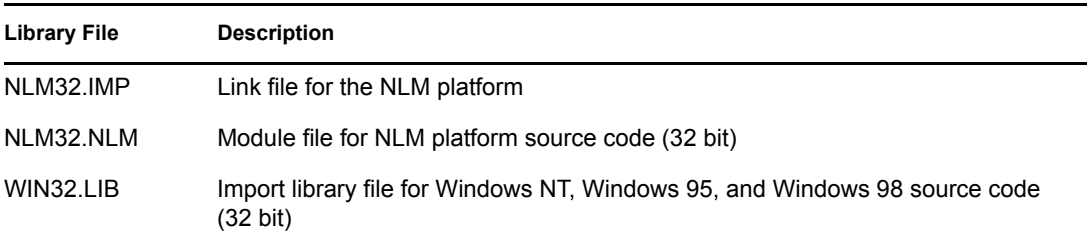

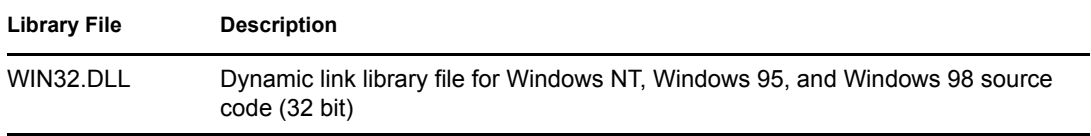

### <span id="page-11-1"></span><span id="page-11-0"></span>**1.2 Windows 95 and Windows 98 Client Development Setup**

In the following table:

- The "Compiler" column lists compilers that have Novell provided libraries. These compilers can be used on the Windows 95 and Windows 98 Clients.
- The "Library Directory" column identifies the directory where the library and include files for the specific compiler are located.
- The "#define Variable" column specifies the variables that must be defined for the libraries to be used. The variables help define the data types in the ntypes.h header file which allows the code to be platform independent.

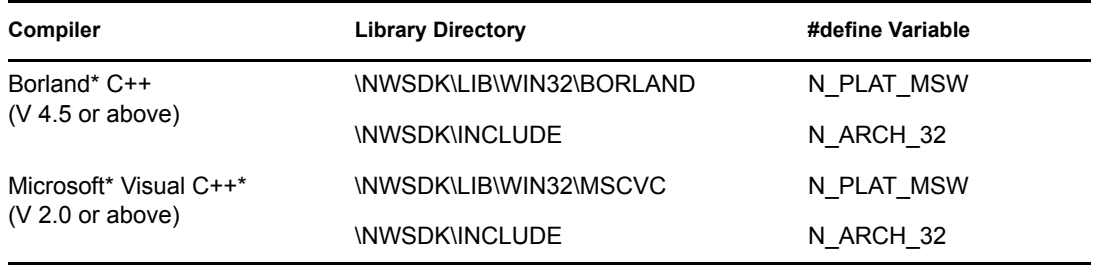

The following is a list of the Windows 95\* and Windows 98\* Client libraries. These library files are found in different directories, depending on the compiler being used. These Windows 95 and Windows 98 Client libraries are dynamic.

For a description of these libraries, see "Cross-Platform Libraries" above.

The library (.LIB) files for the Borland compiler are found in \NWSDK\LIB\WIN32\BORLAND.

The library (.LIB) files for the Microsoft compiler are found in \NWSDK\LIB\WIN32\MSCVC.

AUDWIN32.LIB CALWIN32.LIB CLXWIN32.LIB LOCWIN32.LIB NETWIN32.LIB

The .DLL files for both the Borland and Microsoft compilers are found in \NWSDK\LIB\WIN32\DLL\W95\.

AUDWIN32.DLL CALWIN32.DLL CLNWIN32.DLL CLNWINTH.DLL CLXWIN32.DLL

### <span id="page-12-1"></span><span id="page-12-0"></span>**1.3 Windows NT Client Development Setup**

In the following table:

- The "Compiler" column lists compilers that have Novell provided libraries. These compilers can be used on the Windows NT Client.
- The "Library Directory" column identifies the directory where the library and include files for the specific compiler are located.
- The "#define Variable" column specifies the variables that must be defined for the libraries to be used. The variables help define the data types in the ntypes.h header file which allows the code to be platform independent.

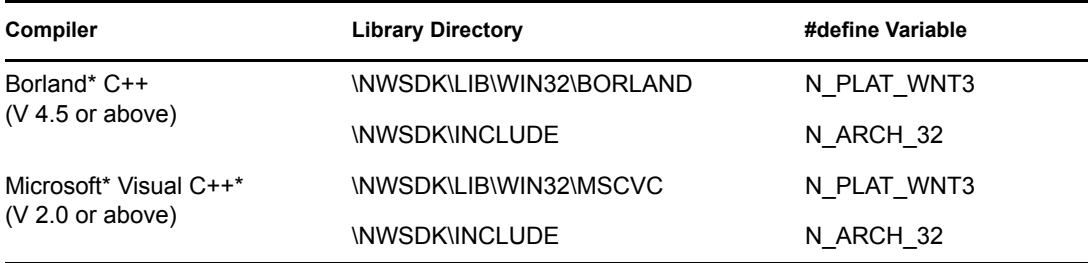

The following is a list of the Windows\* NT Client libraries. These library files are found in different directories, depending on the compiler being used. These Windows NT Client libraries are dynamic.

For a description of these libraries, see ["Cross-Platform Libraries"](#page-10-1) above.

The library (.LIB) files for the Borland compiler are found in \NWSDK\LIB\WIN32\BORLAND.

The library (.LIB) files for the Microsoft compiler are found in \NWSDK\LIB\WIN32\MSCVC.

AUDWIN32.LIB CALWIN32.LIB CLXWIN32.LIB LOCWIN32.LIB NETWIN32.LIB

The .DLL files for both the Borland and Microsoft compilers are found in \NWSDK\LIB\WIN32\DLL\WNT32.

AUDWIN32.DLL CALWIN32.DLL CLNWIN32.DLL CLXWIN32.DLL LOCWIN32.DLL NCPWIN32.DLL NETWIN32.DLL

## <span id="page-13-2"></span><span id="page-13-0"></span>**1.4 Reserving Services and Names**

The NetWare OS comes with a predefined set of services, but it allows you to expand these services. Before expanding some of these services, however, to ensure uniqueness you need to reserve the service's ID, name, number, or type. The following names, numbers, or types must be reserved with Novell before you make any expansion.

- NDS schema extension name prefixes
- NCP Extension names

To reserve the relevant service IDs, names, numbers, or types, contact Novell DeveloperNet® in one of the ways explained below in "How to Get Assistance." For international registration contact your local Novell office.

### <span id="page-13-3"></span><span id="page-13-1"></span>**1.5 How To Get Assistance**

Novell provides a number of support options. Free support is available from developer support forums (newsgroups). You can purchase support by phone, by e-mail, or at onsite labs. For more information, go to the Novell Developer Support home page at [http://developer.novell.com/support](http://developer.novell.com/support/) (http://developer.novell.com/support/).

## <span id="page-14-0"></span><sup>A</sup>**Revision History**

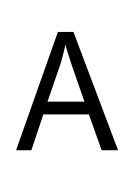

The following table outlines all the changes that have been made to the Getting Started documentation (in reverse chronological order):

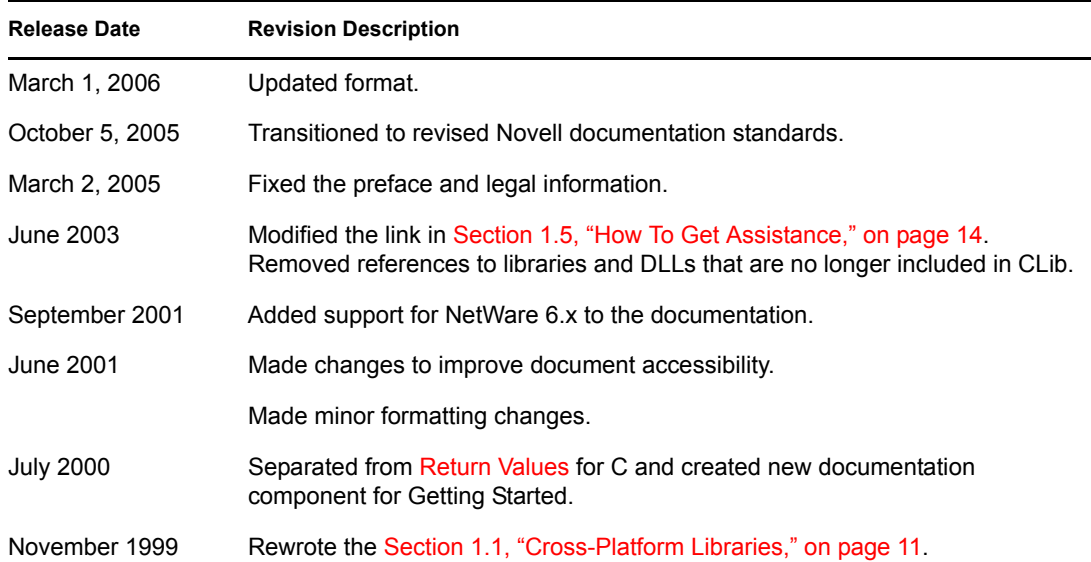